# **Inhaltsverzeichni s**

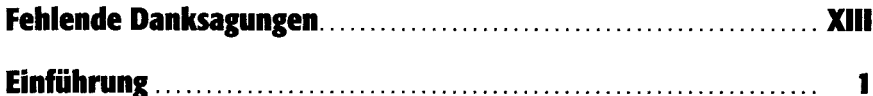

#### **Tei l 1 : Erst e Schritt e mi t JavaScrip t**

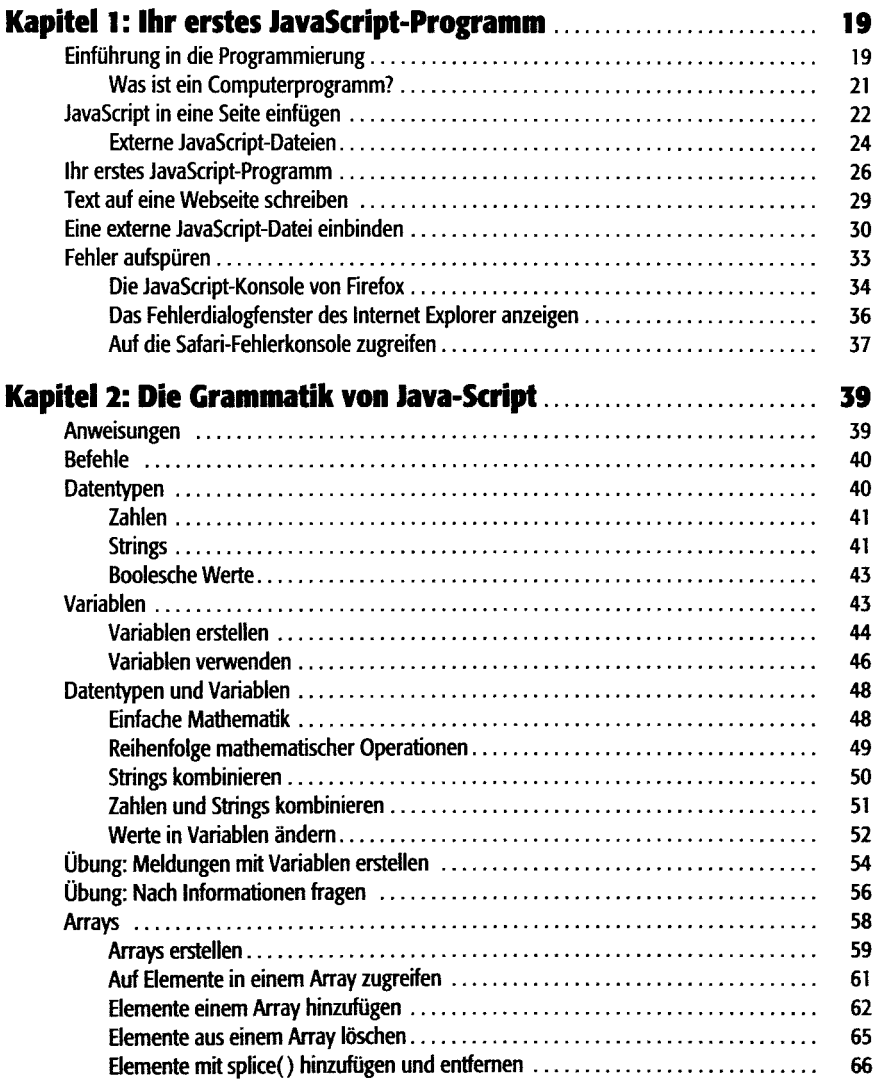

**Inhaltsverzeichni s**

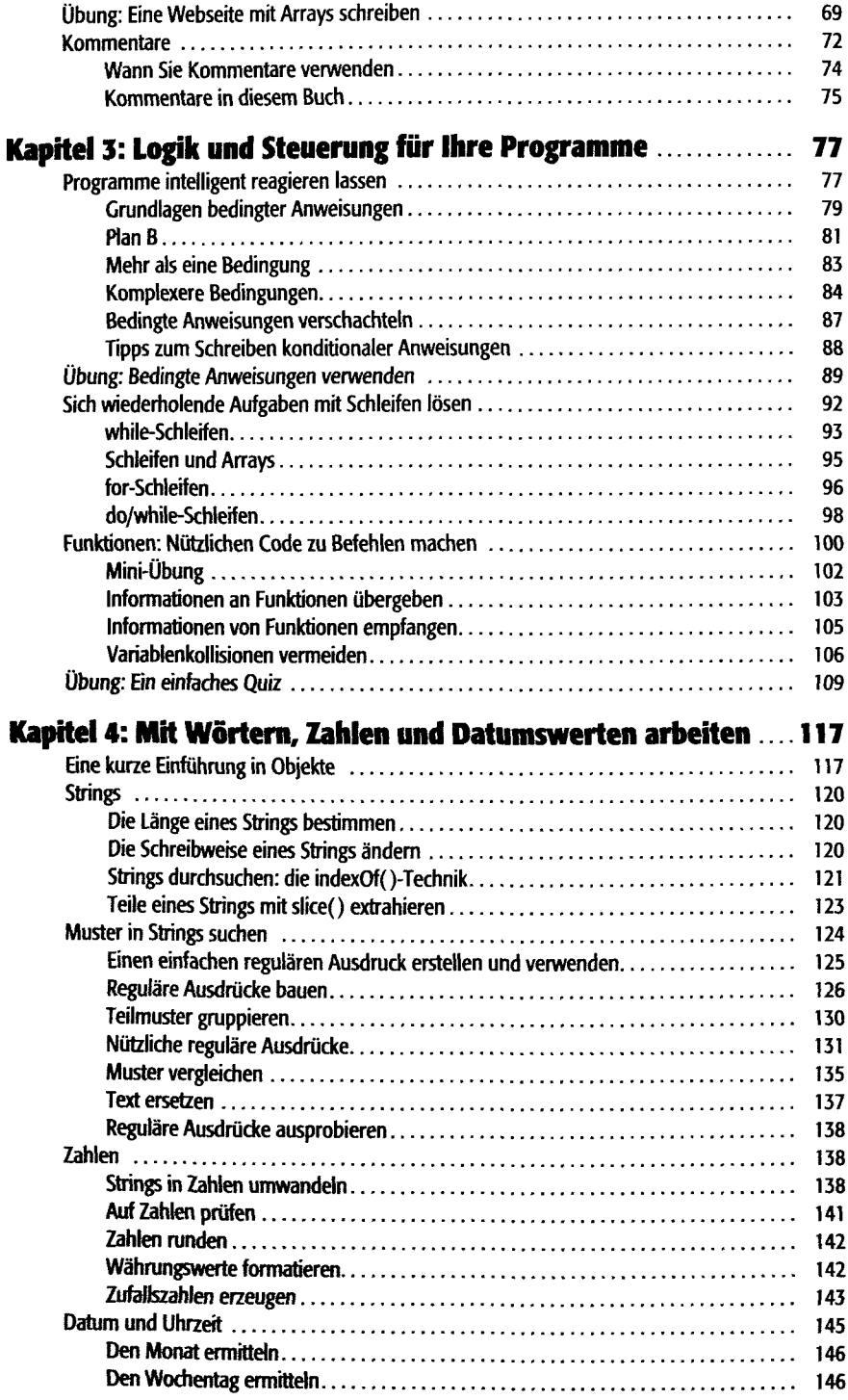

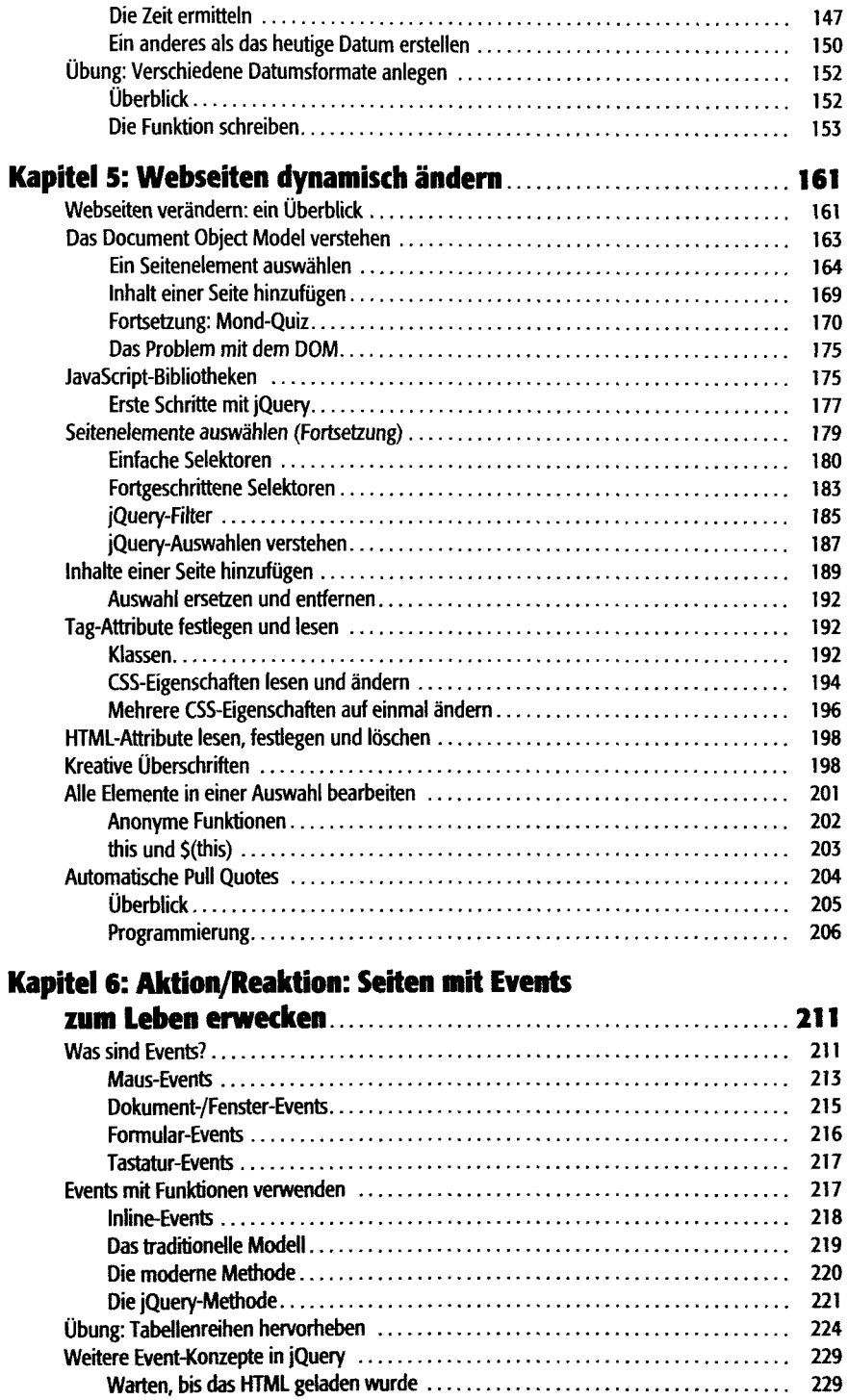

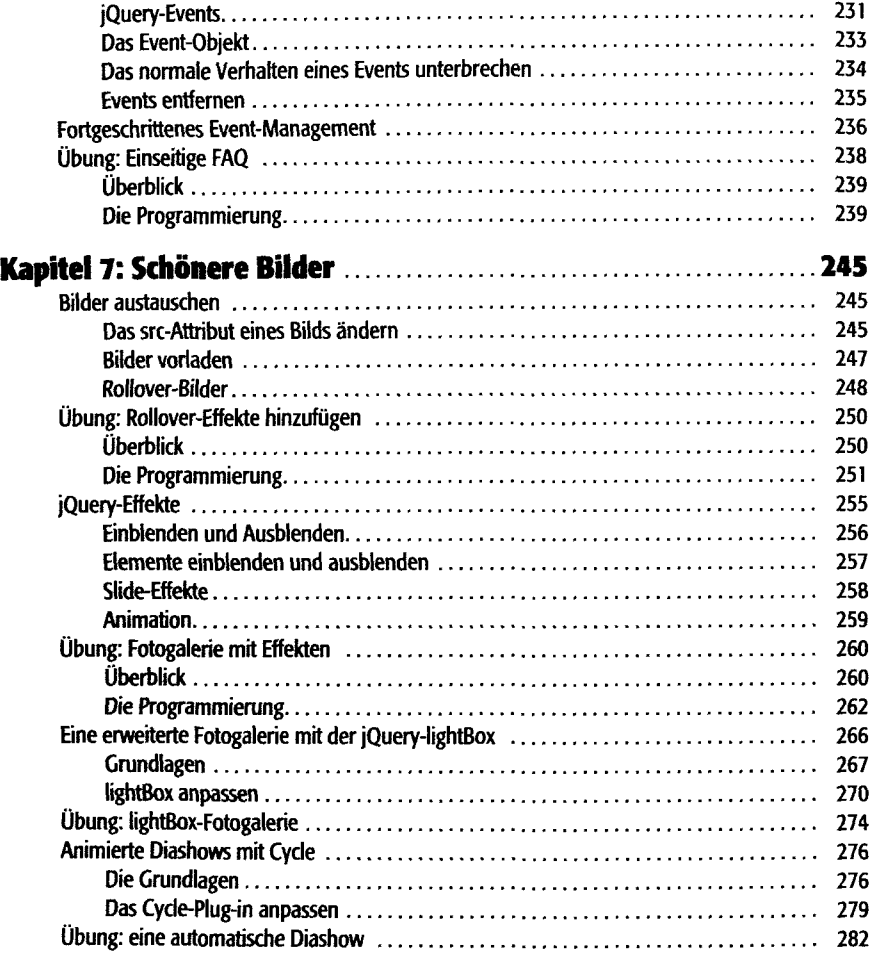

#### **Teil 2: Funktionen für Webseiten**

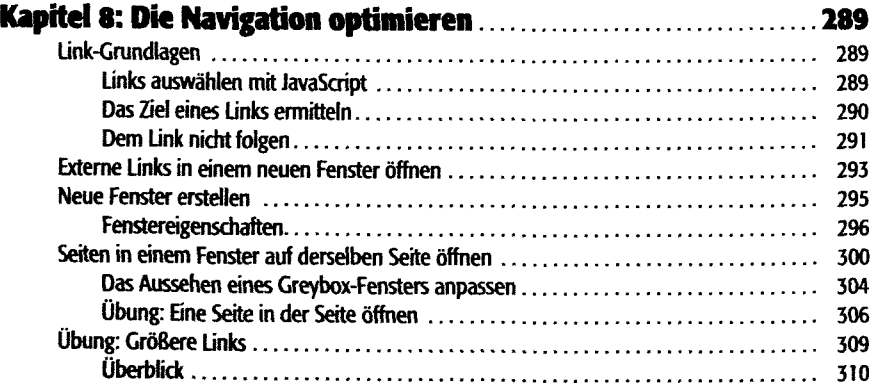

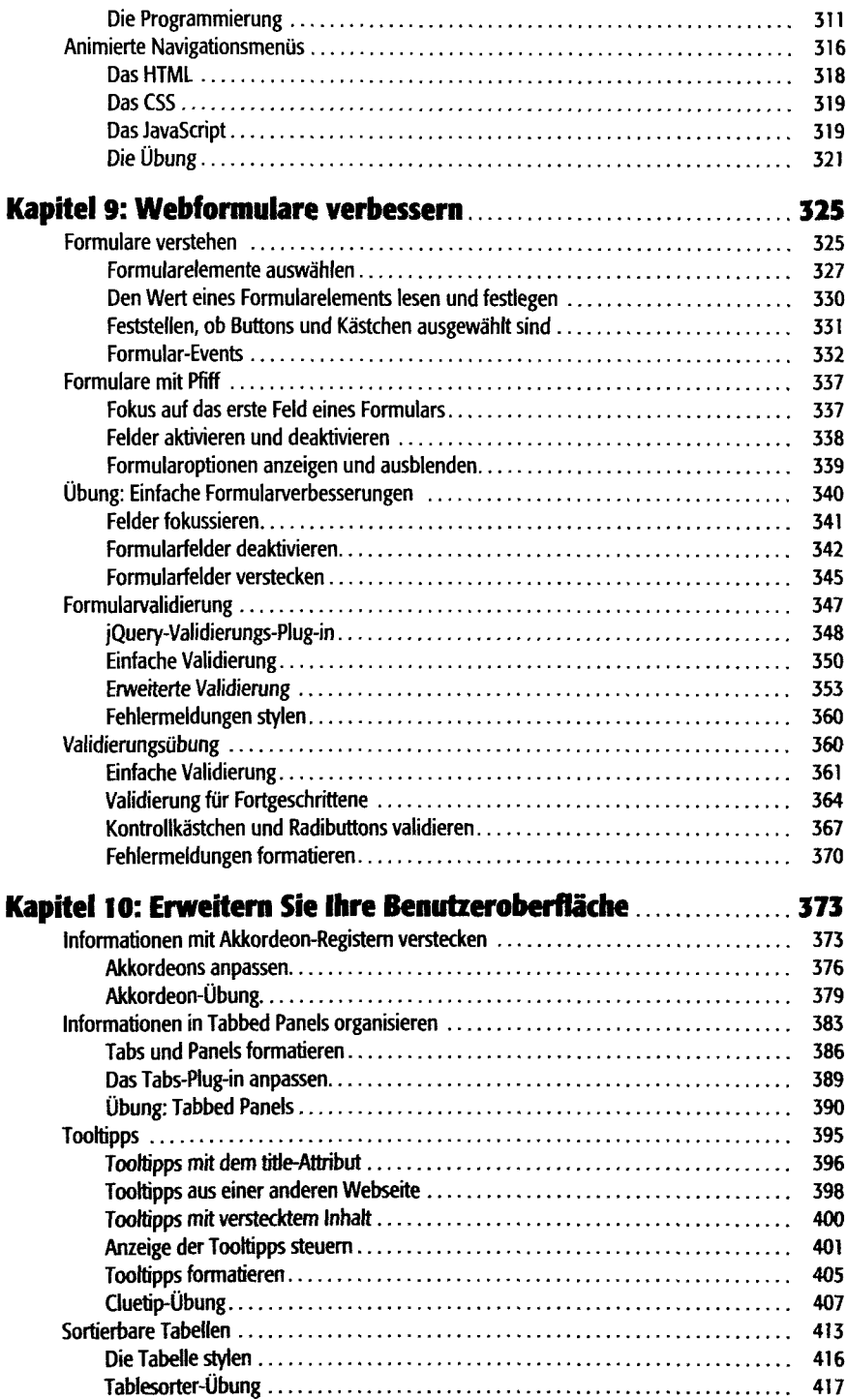

## **Teil 3: Ajax: Mit dem Webserver kommunizieren**

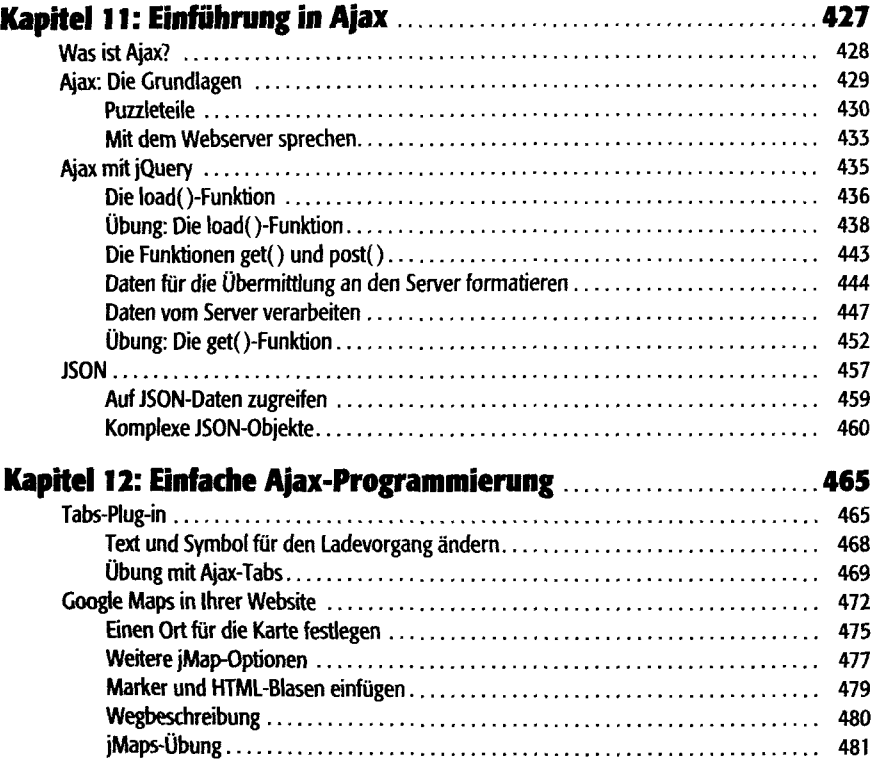

#### **Teil 4: Fehlersuche, Tipps und Tricks**

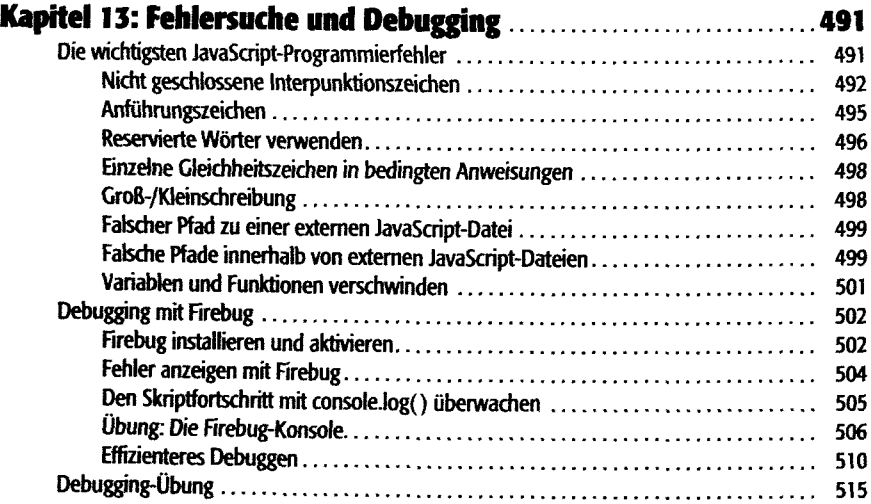

医大型 医下颌

 $\frac{1}{4}$ 

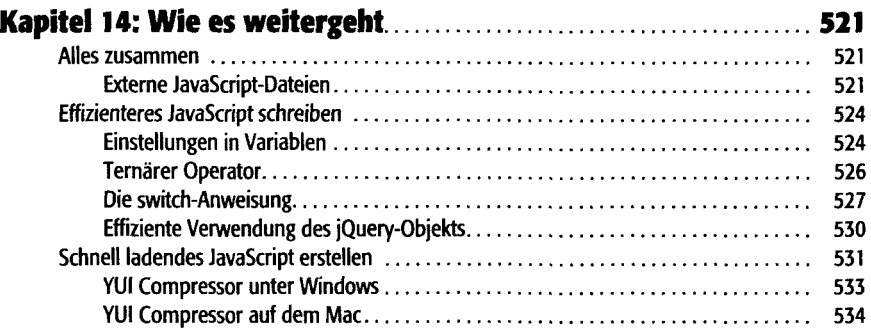

## **Teil 5: Anhang**

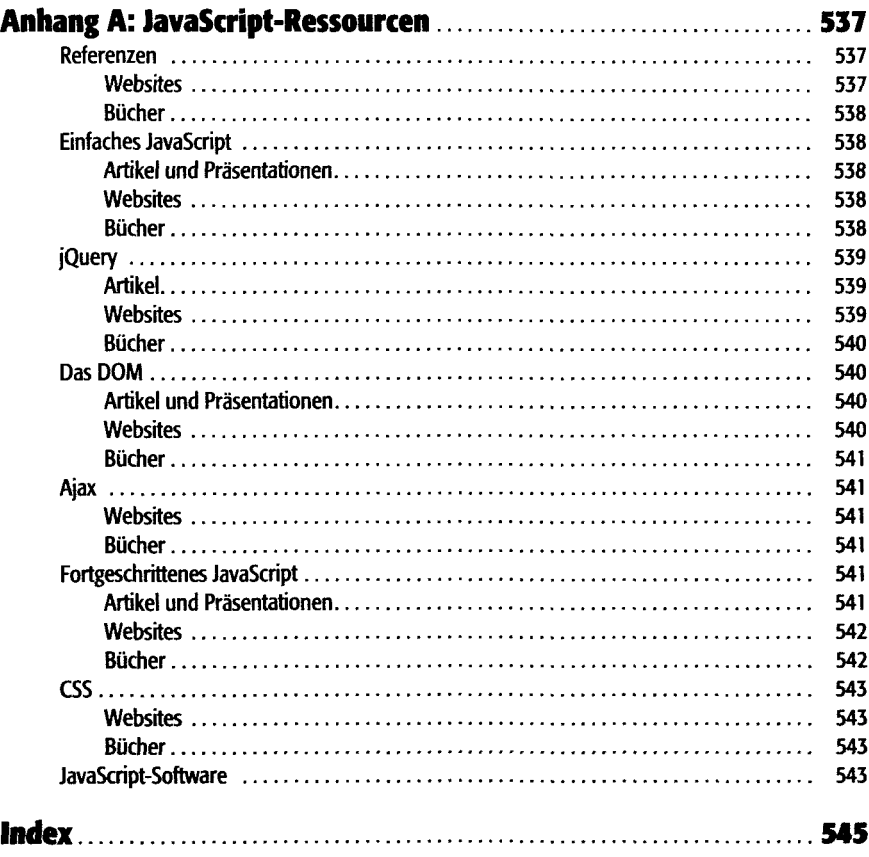